| $\mathbf{O}$           |                                                                                                    |                            | Sign up                                                                                |  |
|------------------------|----------------------------------------------------------------------------------------------------|----------------------------|----------------------------------------------------------------------------------------|--|
| 🖵 facebook / infer     |                                                                                                    | ⊙ Watch 590     ☆ Star     | 12.1k % Fork 1.6k                                                                      |  |
| <> Code (!) Issues 275 | Pull requests     Event     Event       Pull requests     For the second second sec | 🕮 Wiki 🕕 Security          | •••                                                                                    |  |
| পি master ◄            | Go to file ook-github-bot [pulse] Implementing te •• 14 minu                                                                                                    | A static                   | analyzer for Java, C,<br>nd Objective-C                                                |  |
| .github/workflows      | Fix link on release page. (#1323)                                                                                                    | 4 months ago               | er.com/                                                                                |  |
| dependencies           | [nullsafe] Mark @nullsafe with @TypeQualifierDefault&                                                                                                    | 10 months ago              | cjavaobjective-ccppstatic-code-analysisstatic-analysiscode-quality□Readme▲ MIT License |  |
| docker                 | Use `depth` flag to `git clone` in Dockerfiles, to save s                                                                                                    | 3 months ago               |                                                                                        |  |
| examples               | [copyright] Remove years                                                                                                    | 2 years ago                |                                                                                        |  |
| facebook-clang-plugins | Upgrade Infer to clang10                                                                                                    | 3 months ago               |                                                                                        |  |
| infer                  | [pulse] Implementing temporary model for Java instanc                                                                                                    | শ্ৰু MIT<br>14 minutes ago |                                                                                        |  |
| <b>m</b> 4             | [python] it's just a flesh wound                                                                                                    | 11 months ago              | Releases 31<br>S Infer version v1.0.0 Latest<br>on Oct 12, 2020<br>+ 30 releases       |  |
| scripts                | [github] publish new releases automatically                                                                                                    | 5 months ago               |                                                                                        |  |
| sledge                 | [sledge] Print only function name when warning of ignor                                                                                                    | <b>v</b>                   |                                                                                        |  |
| website                | [website] fix dead links                                                                                                    | 5 days ago + 30 relea      |                                                                                        |  |

Create PDF in your applications with the Pdfcrowd HTML to PDF API

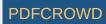

| 🗅 .buckconfig        | [infer][genrule] Add example of Buck DEFS macro to ge      | 4 years ago   |
|----------------------|------------------------------------------------------------|---------------|
| Clang-format         | [FCP] merge dotfiles [3/N]                                 | 6 months ago  |
| .gitattributes       | [website] exclude from repo language stats                 | 12 months ago |
| .gitignore           | Infer# integration (#1361)                                 | 20 days ago   |
| inferconfig          | [java] Add command-line option to specify external Java    | 3 years ago   |
| .ocamlformat         | [ocamlformat] Move .ocamlformat config file to the proje   | 2 years ago   |
| CODE_OF_CONDUCT.md   | new CODE_OF_CONDUCT                                        | 6 months ago  |
| CONTRIBUTING.md      | [build] swap the build defaults to dev-with-errors         | 6 months ago  |
| CONTRIBUTORS         | Inferbo                                                    | 4 years ago   |
| Changelog.md         | add Changelog                                              | 5 months ago  |
| FILES.md             | [trace] infer subcommand for inferTraceBugs                | 4 years ago   |
| INSTALL.md           | Update INSTALL.md (#1329)                                  | 4 months ago  |
| ISSUE_TEMPLATE.md    | [infer][PR] fix link to FAQ in issue template              | 9 months ago  |
|                      | [copyright] Remove years                                   | 2 years ago   |
| 🗋 Makefile           | [EASY] Add missing FB test directory to make test          | 2 hours ago   |
| Makefile.autoconf.in | [infer][PR] When building clang, add support for 'ninja' a | 8 months ago  |
| Makefile.config      | Fix of building Infer for Objective C (#1345)              | 3 months ago  |
| PULL_REQUEST_TEMPL   | [github] add issue and PR templates                        | 2 years ago   |

Packages

No packages published

Contributors 154

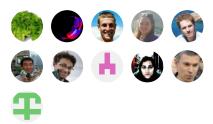

+ 143 contributors

## Languages

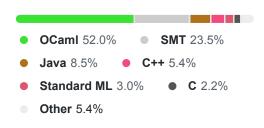

Create PDF in your applications with the Pdfcrowd HTML to PDF API

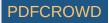

| README.md      | fix(docs): Update README.md (#1295)                    | 4 months ago |
|----------------|--------------------------------------------------------|--------------|
| autogen.sh     | [FCP] script to prepare clang tar [5/N]                | 6 months ago |
| build-infer.sh | [build] only download clang if it is needed            | 5 months ago |
| Configure.ac   | [buck] Do not use .buckversion                         | 4 months ago |
| 🗋 install-sh   | [utils] Add CTypes binding of fts and implement remove | 4 years ago  |
| 🗅 opam         | [memtrace] allow memory tracing of analysis workers    | 2 months ago |
| Dopam.locked   | [memtrace] allow memory tracing of analysis workers    | 2 months ago |

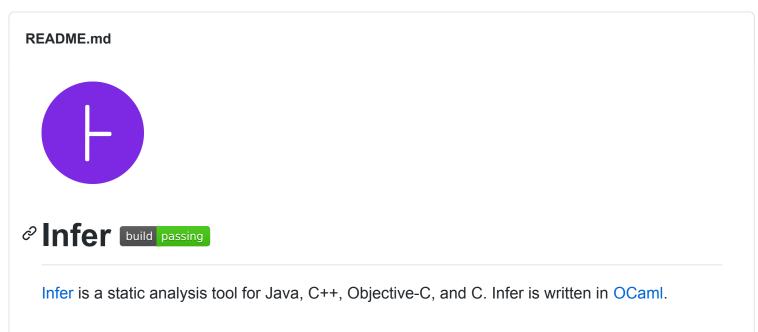

## ♂ Installation

Create PDF in your applications with the Pdfcrowd HTML to PDF API

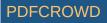

Read our Getting Started page for details on how to install packaged versions of Infer. To build Infer from source, see INSTALL.md.

## 

See CONTRIBUTING.md.

## *∂* License

Infer is MIT-licensed.

Note: Enabling Java support may require you to download and install components licensed under the GPL.

© 2021 GitHub, Inc. Terms Privacy Security Status Docs Contact GitHub Pricing API Training Blog About

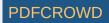